Информация**МИНИАС**ЕТЕРСТВО НАУКИ И ВЫСШЕГО ОБРАЗОВАНИЯ РОССИЙСКОЙ ФЕДЕРАЦИИ постельственное государственное бюджетное образовательное учреждение высшего образования Дата подписания: 11.0**4.Поволжск**ий государ¢твенный университет сервиса» (ФГБОУ ВО «ПВГУС») Документ подписан простой электронной подписью ФИО: Выборнова Любовь Алексеевна Уникальный программный ключ: c3b3b9c625f6c113afa2a2c42baff9e05a38b76e

Кафедра «Информационный и электронный сервис»

# РАБОЧАЯ ПРОГРАММА ДИСЦИПЛИНЫ

# **Ф.04. «СЕТЕВЫЕ ТЕХНОЛОГИИ CISCO»**

Направление подготовки: **09.03.04 «Программная инженерия»**

Направленность (профиль): **«Инжиниринг программных средств»**

Квалификация выпускника: **бакалавр**

Тольятти 2021

Рабочая программа дисциплины *«Сетевые технологии CISCO»* разработана в соответствии с федеральным государственным образовательным стандартом высшего образования *бакалавриат* по направлению подготовки *09.03.04 «Программная инженерия»*, утверждённым приказом Министерства образования и науки Российской Федерации от 19.09.2017 №920

Составители:

к.т.н., доцент Т.С.Яницкая (учёная степень, учёное звание) (ФИО)

РПД обсуждена на заседании кафедры «Информационный и электронный сервис» « 28 » 05 20 21 г., протокол № 10 Заведующий кафедрой, <u>д.т.н., профессор В.И. Воловач</u><br>(уч.степень, уч.звание) (ФИО)

Рабочая программа дисциплины утверждена в составе основной профессиональной образовательной программы решением Ученого совета Протокол от 29.06.2021 № 16

## **1. ПЕРЕЧЕНЬ ПЛАНИРУЕМЫХ РЕЗУЛЬТАТОВ ОБУЧЕНИЯ ПО ДИСЦИПЛИНЕ, СООТНЕСЕННЫХ С ПЛАНИРУЕМЫМИ РЕЗУЛЬТАТАМИ ОСВОЕНИЯ ОБРАЗОВАТЕЛЬНОЙ ПРОГРАММЫ**

#### **1.1. Цель освоения дисциплины**

Целью освоения дисциплины является:

- формирование у обучающихся профессиональных компетенций в области использования информационно-коммуникационных технологий;

- углубление уровня освоения обучающимися профессиональныхкомпетенций, необходимых для решения задач профессиональной деятельности.

| Коди             | Код и наименование     | Планируемые результаты обучения       | Основание (ПС)   |
|------------------|------------------------|---------------------------------------|------------------|
| наименование     | индикатора             | по дисциплине                         | *для             |
| компетенции      | достижения             |                                       | профессиональных |
|                  | компетенции            |                                       | компетенций      |
| ПК-4 Способен    | ИПК-4.1. Способен      | Знает: общие принципы                 | 06.026 Системный |
| выполнять        | выявлять инциденты,    | функционирования аппаратных,          | администратор    |
| управление       | возникающих на сетевых | программных и программно-             | информационно-   |
| программно-      | устройствах            | аппаратных средств                    | коммуникационных |
| аппаратными      | ИПК-4.2. Осуществляет  | администрируемой сети; архитектура    | систем           |
| средствами       | устранение инцидентов, | аппаратных, программных и             |                  |
| информационных   | возникающих на сетевых | программно-аппаратных средств         |                  |
| служб инфокомму- | устройствах            | администрируемой сети; протоколы      |                  |
| никационной      | информационно-         | канального, сетевого, транспортного и |                  |
| системы          | коммуникационных       | прикладного уровней модели            |                  |
| организации      | систем                 | взаимодействия открытых систем;       |                  |
|                  |                        | модель ISO для управления сетевым     |                  |
|                  |                        | трафиком; модели IEEE                 |                  |
|                  |                        | Умеет: использовать современные       |                  |
|                  |                        | средства контроля                     |                  |
|                  |                        | производительности                    |                  |
|                  |                        | администрируемой сети; пользоваться   |                  |
|                  |                        | нормативно-технической                |                  |
|                  |                        | документацией в области               |                  |
|                  |                        | инфокоммуникационных технологий       |                  |
|                  |                        | Владеет: навыками выполнения          |                  |
|                  |                        | трудовых действий по возврату         |                  |
|                  |                        | базовых параметров                    |                  |
|                  |                        | производительности сетевых            |                  |
|                  |                        | устройств инфокоммуникационной        |                  |
|                  |                        | системы к номинальным значениям;      |                  |
|                  |                        | добавления новых интерфейсов          |                  |
|                  |                        | сетевых устройств; изменения          |                  |
|                  |                        | конфигурации сетевых устройств;       |                  |
|                  |                        | изменение путей прохождения           |                  |
|                  |                        | трафика с обходом узких мест сетевой  |                  |
|                  |                        | инфокоммуникационной системы;         |                  |
|                  |                        | полной модификации части              |                  |
|                  |                        | администрируемой сети с изменением    |                  |
|                  |                        | ее архитектуры                        |                  |

**1.2. Перечень планируемых результатов обучения по дисциплине**

# **2. МЕСТО ДИСЦИПЛИНЫ В СТРУКТУРЕ ОБРАЗОВАТЕЛЬНОЙ ПРОГРАММЫ**

Дисциплина относится к Блоку Ф00. Факультативы образовательной программы.

## **3. СТРУКТУРА И СОДЕРЖАНИЕ ДИСЦИПЛИНЫ**

#### **3.1. Объем и структура дисциплины**

Общая трудоёмкость дисциплины составляет **2 з.е. (72 час.)**, их распределение по видам работ и семестрам представлено в таблице

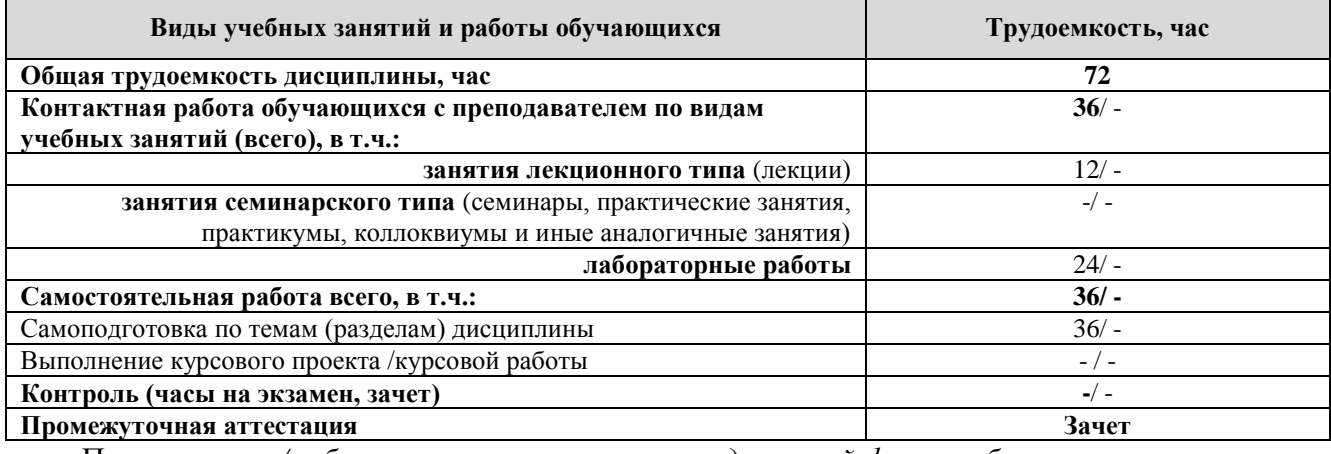

Примечание: *-/- объем часов соответственно для очной формы обучения*

Дисциплина реализуется посредством проведения контактной работы с обучающимися (включая проведение текущего контроля успеваемости), самостоятельной работы обучающихся и промежуточной аттестации.

В процессе освоения дисциплины может применяться электронное обучение и дистанционные образовательные технологии.

В процессе освоения дисциплины обучающиеся обеспечены доступом к электронной информационно-образовательной среде и электронно-библиотечным системам.

#### **3.2. Содержание дисциплины, структурированное по темам**

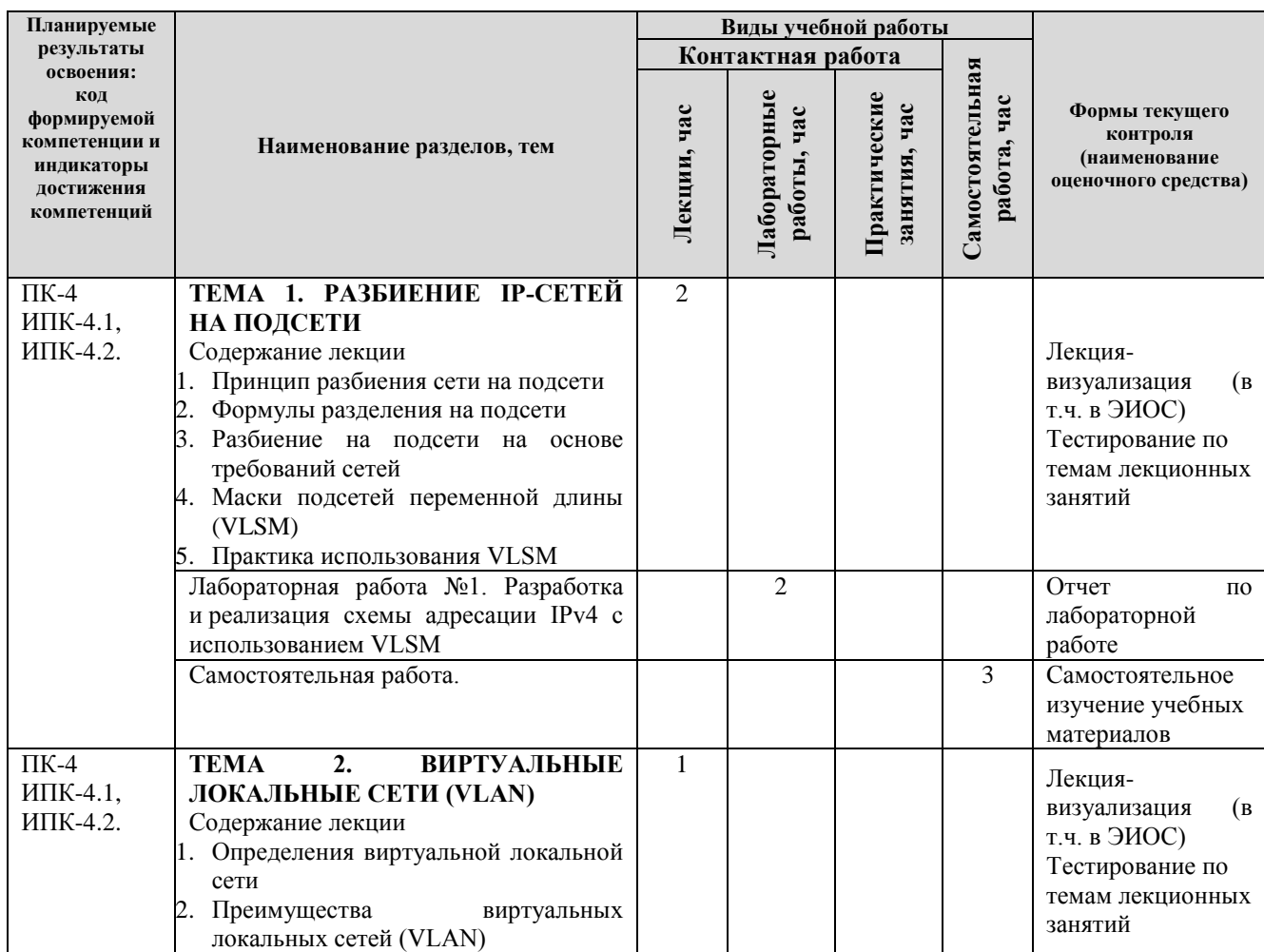

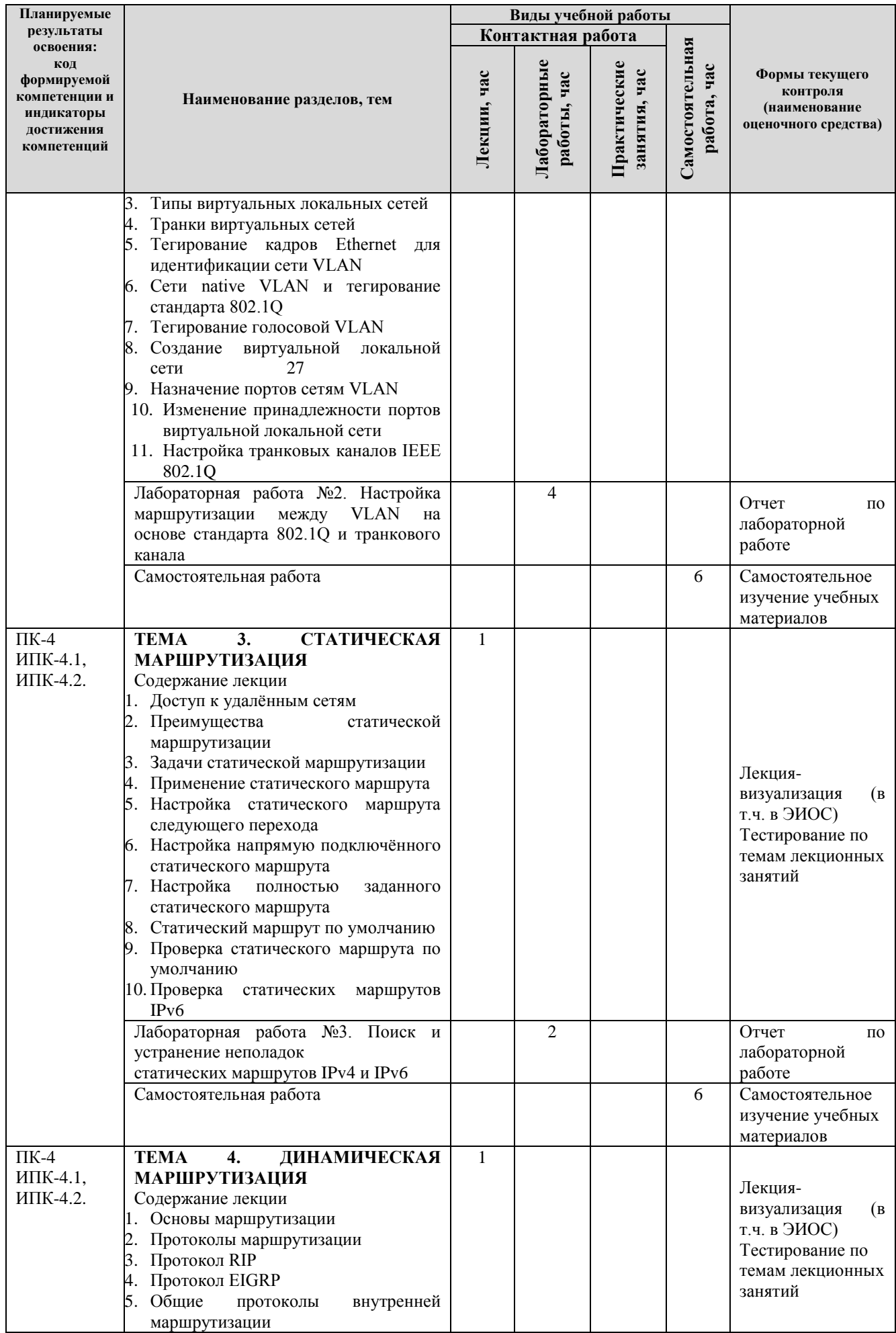

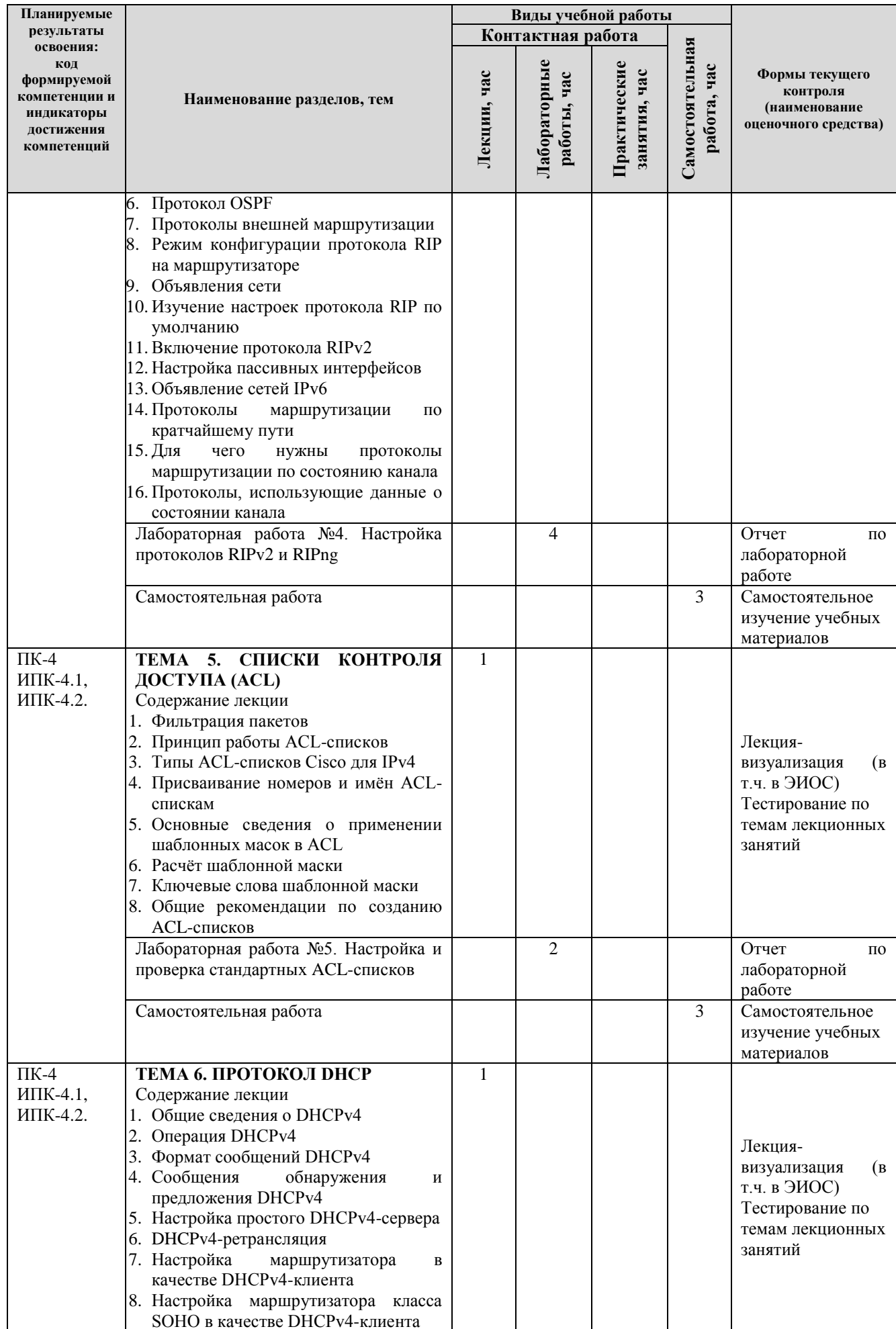

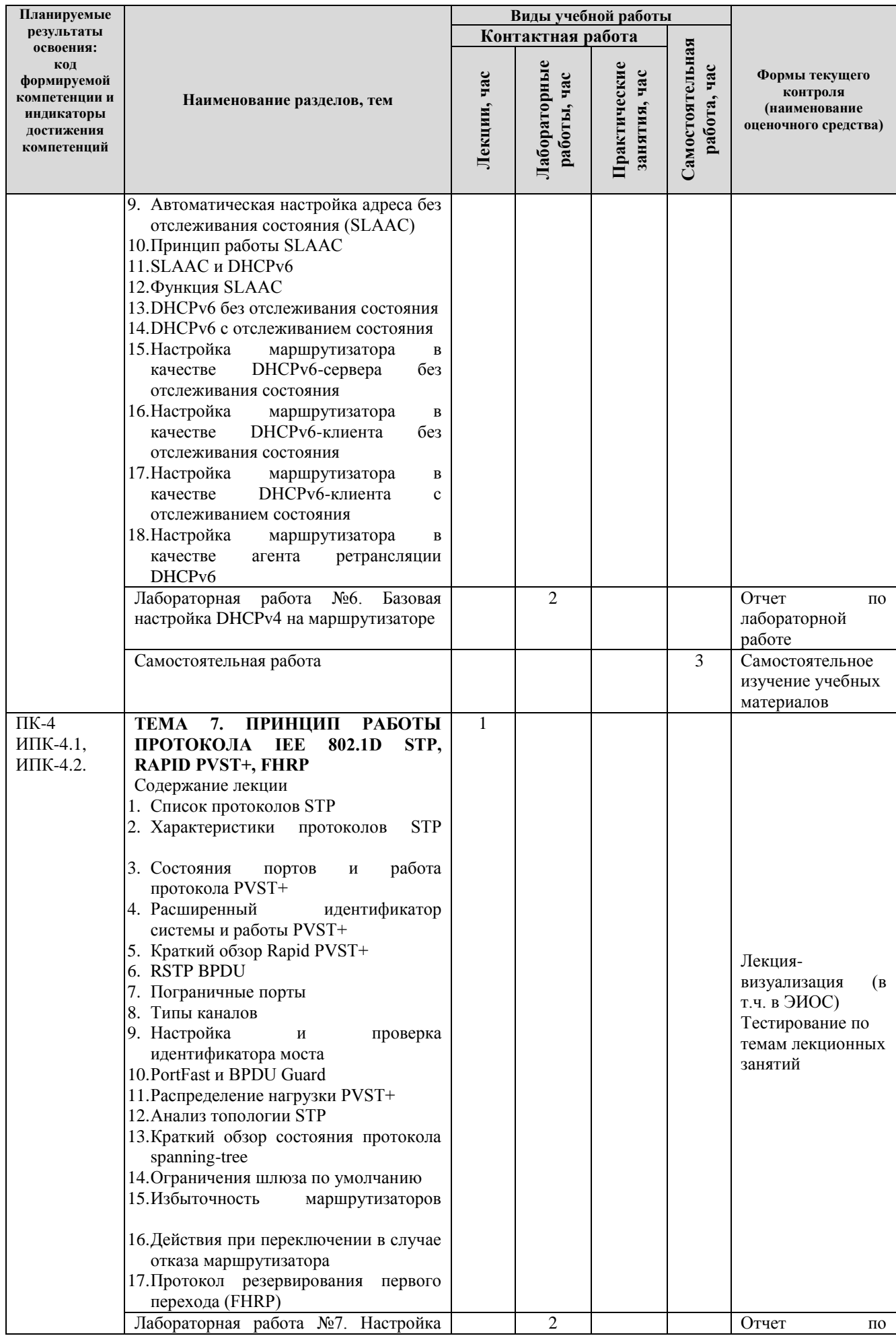

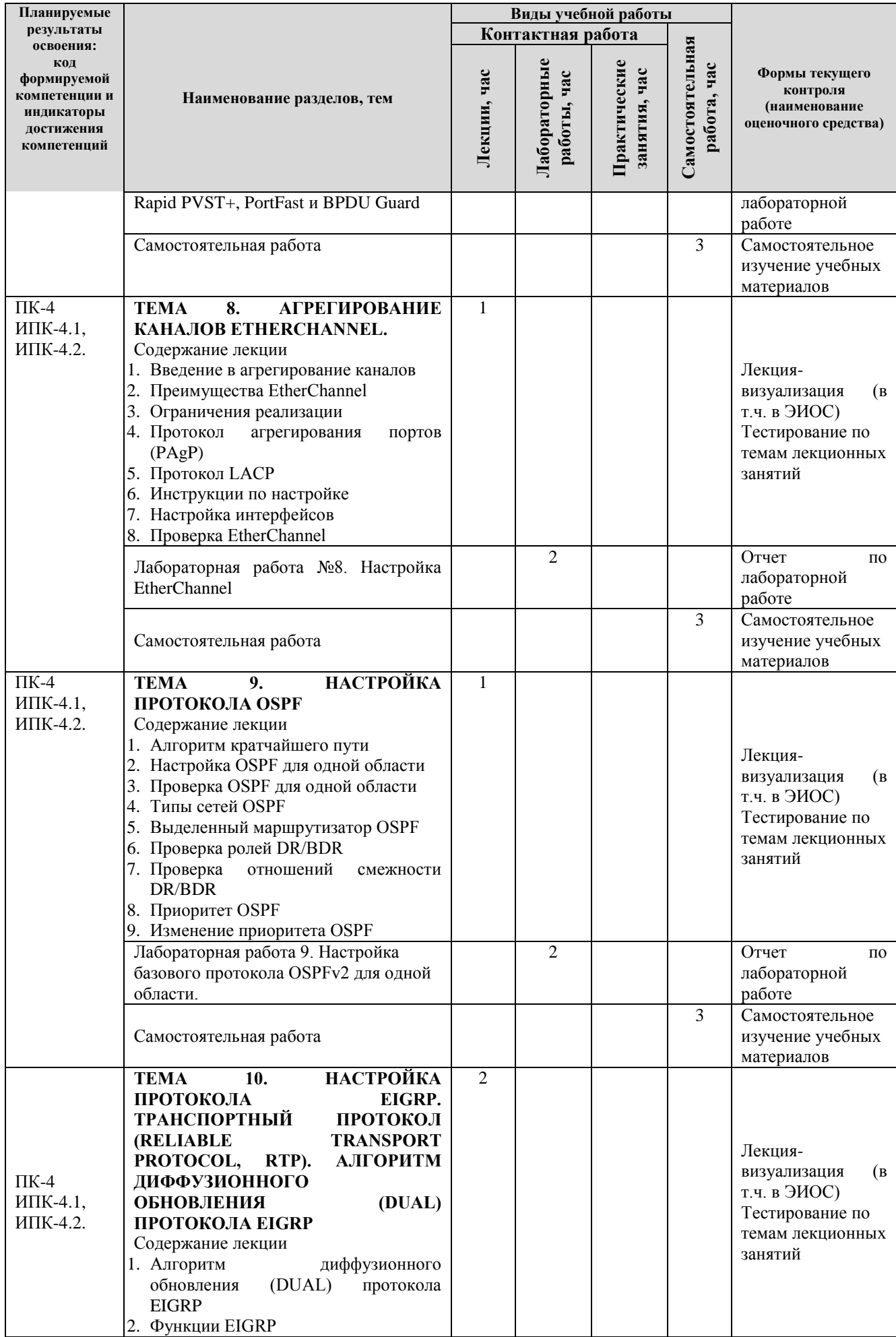

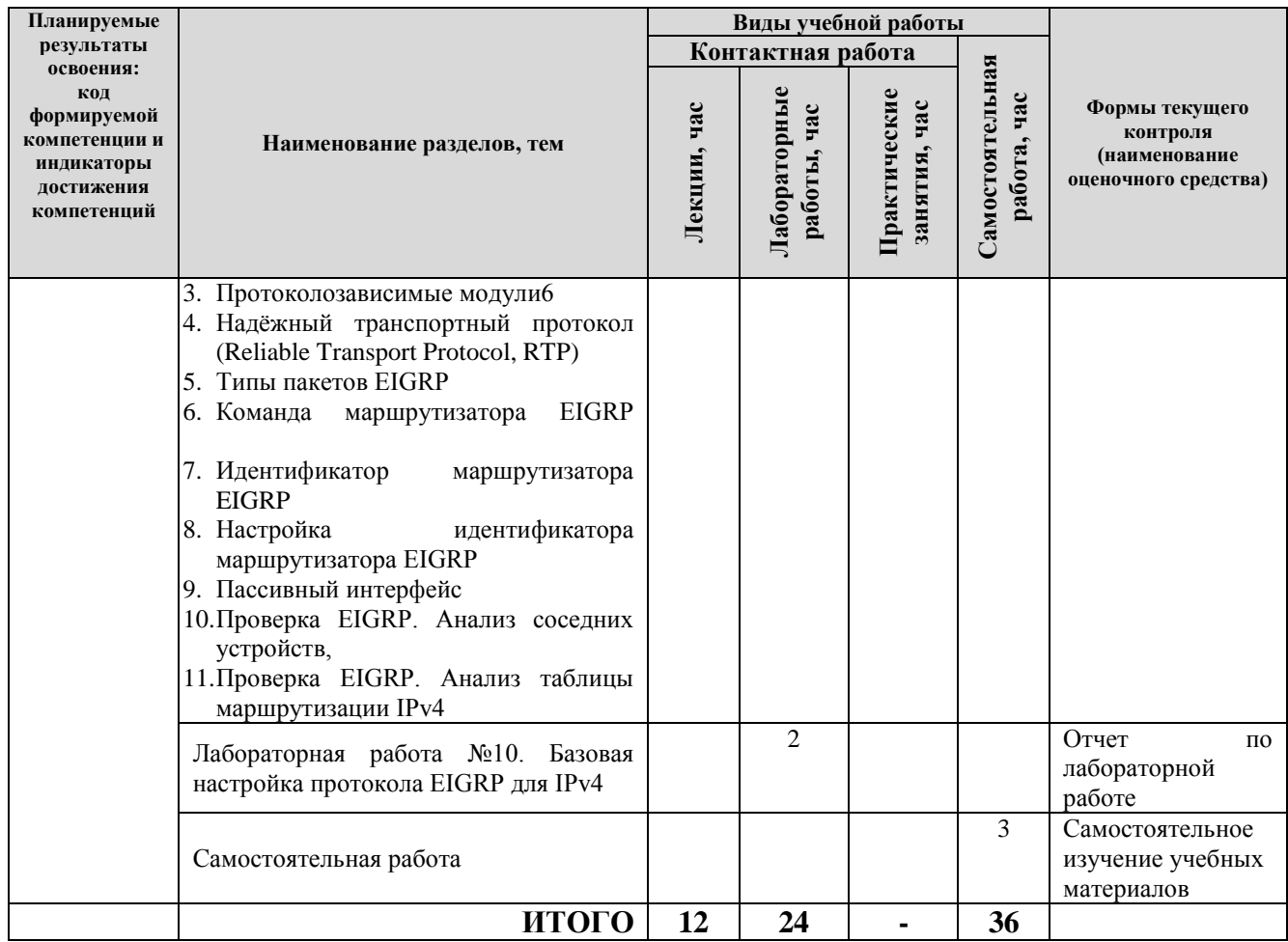

Примечание: -/- объем часов соответственно для очной формы обучения

## **4. МЕТОДИЧЕСКИЕ УКАЗАНИЯ ДЛЯ ОБУЧАЮЩИХСЯ ПО ОСВОЕНИЮ ДИСЦИПЛИНЫ**

## **4.1. Общие методические рекомендации по освоению дисциплины, образовательные технологии**

Дисциплина реализуется посредством проведения контактной работы с обучающимися (включая проведение текущего контроля успеваемости), самостоятельной работы обучающихся и промежуточной аттестации.

При проведении учебных занятий по дисциплине обеспечивается развитие у обучающихся навыков командной работы, межличностной коммуникации, принятия решений, лидерских качеств (включая проведение интерактивных лекций, групповых дискуссий, ролевых игр, тренингов, анализ ситуаций и имитационных моделей, преподавание дисциплины в форме курса, составленного на основе результатов научных исследований, проводимых университетом, в том числе с учетом региональных особенностей профессиональной деятельности выпускников и потребностей работодателей).

Преподавание дисциплины ведется с применением следующих видов **образовательных технологий:**

*-балльно-рейтинговая технология оценивания;*

*- электронное обучение;*

Для оценки знаний, умений, навыков и уровня сформированности компетенции по дисциплине применяется балльно-рейтинговая система контроля и оценки успеваемости студентов. В основу балльно-рейтинговой системы положены принципы, в соответствии с которыми формирование рейтинга студента осуществляется в ходе текущего контроля успеваемости. Максимальное количество баллов в семестре – 100.

**4.2. Методические указания для обучающихся по освоению дисциплины на занятиях лекционного типа**

*Лекционный курс предполагает систематизированное изложение основных вопросов тематического плана. В ходе лекционных занятий раскрываются базовые вопросы в рамках каждой темы дисциплины. Обозначаются ключевые аспекты тем, а также делаются акценты на наиболее сложные и важные положения изучаемого материала.* 

Лекционные занятия проводятся в поточной аудитории с применением мультимедийного проектора в виде учебной презентации или в ЭИОС университета.

*В ходе лекционных занятий рекомендуется конспектирование учебного материала. Возможно ведение конспекта лекций в виде интеллект-карт.*

*Отдельные темы предлагаются для самостоятельного изучения (конспектируются).* 

*Материалы лекций являются опорной основой для подготовки обучающихся к практическим занятиям / лабораторным работам и выполнения заданий самостоятельной работы, а также к мероприятиям текущего контроля успеваемости и промежуточной аттестации по дисциплине*.

## **4.3. Методические указания для обучающихся по освоению дисциплины на лабораторных работах**

*Подготовку к каждой лабораторной работе студент должен начать с ознакомления с планом занятия, который отражает содержание предложенной темы. Каждая выполненная работа с оформленным отчетом по ней подлежит защите преподавателю.* 

*При оценивании лабораторных работ учитывается следующее:*

*качество выполнения экспериментально-практической части работы и степень соответствия результатов работы заданным требованиям;*

*качество оформления отчета по работе;*

*качество устных ответов на контрольные вопросы при защите работы.*

*Лабораторные работы организуются, в том числе в форме практической подготовки, которая предусматривает участие обучающихся в выполнении отдельных элементов работ, связанных с будущей профессиональной деятельностью.*

Практическая подготовка предусматривает: выполнение заданий на лабораторных работах 1-10.

**4.4. Методические указания для обучающихся по освоению дисциплины на занятиях семинарского типа/ на практических занятиях** *(не предусмотрено учебным планом).*

#### **4.5. Методические указания по самостоятельной работе обучающихся**

Самостоятельная работа обеспечивает подготовку обучающегося к аудиторным занятиям и мероприятиям текущего контроля и промежуточной аттестации по изучаемой дисциплине. Результаты этой подготовки проявляются в активности обучающегося на занятиях и в качестве выполненных практических заданий и других форм текущего контроля.

Самостоятельная работа студентов включает:

*1. Изучение учебной литературы по курсу.*

*2. Работу с ресурсами Интернет*

3. *Самостоятельное изучение учебных материалов*

При выполнении заданий для самостоятельной работы рекомендуется проработка материалов лекций по каждой пройденной теме, а также изучение рекомендуемой литературы.

Для обучающихся по заочной форме обучения самостоятельная работа является основным видом учебной деятельности.

Для обеспечения самостоятельной работы обучающихся используется электронный учебный курс, созданный в ЭИОС университета http://sdo.tolgas.ru/.

**4.6. Методические указания для выполнения курсового проекта / работы** *(не предусмотрено учебным планом).*

## **5. УЧЕБНО-МЕТОДИЧЕСКОЕ И ИНФОРМАЦИОННОЕ ОБЕСПЕЧЕНИЕ ДИСЦИПЛИНЫ**

**5.1. Перечень основной и дополнительной учебной литературы, необходимой для освоения дисциплины**

Вся литература, включенная в данный перечень, представлена в виде электронных ресурсов в электронной библиотеке университета (ЭБС).

Литература, используемая в печатном виде, представлена в научной библиотеке университета в объеме не менее 0,25 экземпляров на одного обучающегося.

## **Основная литература:**

1. Операционные системы. Основы UNIX: учеб. пособие [для вузов] по направлению 09.03.03. "Приклад. информатика" / А. Б. Вавренюк, О. К. Курышева, С. В. Кутепов, В. В. Макаров. - Документ read. - Москва : ИНФРА-М, 2020. - 160 с. - Прил. - URL: https://znanium.com/read?id=345147 (дата обращения: 09.12.2020). - Режим доступа: для авториз. пользователей. - ISBN 978-5-16-010893-3. - 978-5-16-102911-4. - Текст: электронный.

2. Шаньгин, В. Ф. Комплексная защита информации в корпоративных системах: учеб. пособие для вузов по направлению 09.03.01 "Информатика и вычисл. техника" / В. Ф. Шаньгин. - Документ read. - Москва: ФОРУМ [и др.], 2020. - 592 с.: ил. - (Высшее образование) (Высшее образование - Бакалавриат). - Предм. указ. - URL: https://znanium.com/read?id=358722 (дата обращения: 09.12.2020). - Режим доступа: для авториз. пользователей. - ISBN 978-5-8199- 0730-6. - 978-5-16-013495-6. - 978-5-16-106148-0. - Текст: электронный.

#### **Дополнительная литература:**

3. Лэммл, Т. CCNA: Cisco Certified Network Associate: учеб. рук. / Т. Лэммл; [пер. А. Бернштейн, А. Киселева]. - Москва: Лори, 2015. - 535 с. - Глоссарий. - ISBN 978-5-85582-379-0: 597-00. - Текст: непосредственный.

4. Одом, У. Официальное руководство по подготовке к сертификационным экзаменам Cisco CCENT/CCNA ICND1 100-101. CCIE № 1624 / У. Одом ; [пер. с англ. и ред. В. А. Коваленко]. - Академ. изд. - Москва [и др.] : Вильямс, 2015. - 912 с.: ил. - (Cisco). - Предм. указ. - Прил. - ISBN 978-5-8459-1906-9. - 978-1-58714485-1: 3119-00. - Текст: непосредственный.

**5.2. Профессиональные базы данных, информационно-справочные системы, интернет-ресурсы** 

1. КонсультантПлюс [Электронный ресурс]: Справочная правовая система. - Режим доступа: http://www.consultant.ru/.

2. Электронная библиотечная система Поволжского государственного университета сервиса [Электронный ресурс]. – Режим доступа: [http://elib.tolgas.ru.](http://www.ecorussia.info/ru)/ - Загл. с экрана.

3. Электронно-библиотечная система Znanium.com [Электронный ресурс]. - Режим доступа: [http://znanium.com/.](http://znanium.com/) – Загл. с экрана.

4. Электронно-библиотечная система «Издательство Лань» [Электронный ресурс]. - Режим доступа: https://e.lanbook.com/. – Загл. с экрана.

5. Научная электронная библиотека eLIBRARY.RU [Электронный ресурс]. - Режим доступа: http://elibrary.ru/defaultx.asp. - Загл с экрана.

6. Открытое образование [Электронный ресурс]. - Режим доступа: https://openedu.ru/. - Загл с экрана.

7. Polpred.com. Обзор СМИ. Полнотекстовая, многоотраслевая база данных (БД) [Электронный ресурс]. - Режим доступа: [http://polpred.com/.](http://www.polpred.com/) – Загл. с экрана.

8. Базы данных Всероссийского института научной и технической информации (ВИНИТИ РАН) по естественным, точным и техническим наукам Электронный ресурс]. - Режим доступа: [http://www.viniti.ru.](http://www.viniti.ru/) – Загл. с экрана.

9. Университетская информационная система Россия [Электронный ресурс]. - Режим доступа: [http://uisrussia.msu.ru/.](http://uisrussia.msu.ru/) – Загл. с экрана.

10. Официальная статистика. Официальный сайт Федеральной службы государственной статистики [Электронный ресурс]. - Режим доступа: https://www.gks.ru/ – Загл. с экрана.

11. Финансово-экономические показатели Российской Федерации [Электронный ресурс]. - Режим доступа: https://www.minfin.ru/ru/statistics/ – Загл. с экрана.

## **5.3. Программное обеспечение**

Информационное обеспечение учебного процесса по дисциплине осуществляется с использованием следующего программного обеспечения (лицензионного и свободно распространяемого), в том числе отечественного производства:

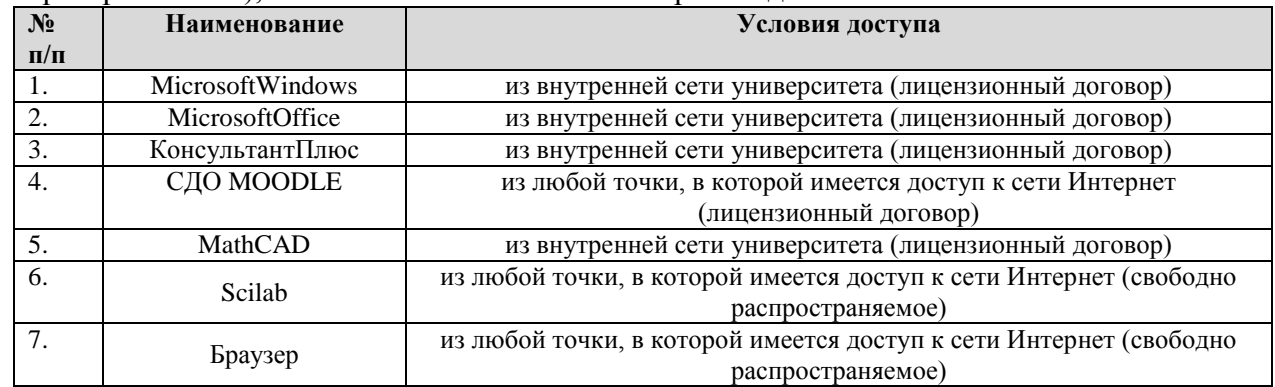

## **6. ОПИСАНИЕ МАТЕРИАЛЬНО-ТЕХНИЧЕСКОЙ БАЗЫ, НЕОБХОДИМОЙ ДЛЯ ОСУЩЕСТВЛЕНИЯ ОБРАЗОВАТЕЛЬНОГО ПРОЦЕССА ПО ДИСЦИПЛИНЕ**

Помещения представляют собой учебные аудитории для проведения учебных занятий, предусмотренных учебным планом и рабочей программой дисциплины, оснащенные оборудованием и техническими средствами обучения.

**Занятия лекционного типа.** Учебные аудитории для занятий лекционного типа укомплектованы мебелью и техническими средствами обучения, служащими для представления учебной информации (стационарные или переносные наборы демонстрационного оборудования (проектор, экран, компьютер/ноутбук), учебно-наглядные пособия (презентации по темам лекций), обеспечивающие тематические иллюстрации, соответствующие данной программе дисциплины.

**Лабораторные работы**. Для проведения лабораторных работ используется учебная аудитория «Лаборатория **Т404, Т407-409, Т412, Т413**», оснащенная следующим оборудованием: персональными компьютерами и доступом к сети Интернет.

**Занятия семинарского типа** *(не предусмотрено учебным планом).*

**Промежуточная аттестация.** Для проведения промежуточной аттестации по дисциплине используются компьютерные классы, оснащенные компьютерной техникой с возможностью подключения к сети Интернет и обеспечением доступа в электронную информационно-образовательную среду университета и/или учебные аудитории, укомплектованные мебелью и техническими средствами обучения.

**Самостоятельная работа**. Помещения для самостоятельной работы оснащены компьютерной техникой с возможностью подключения к сети «Интеренет» и доступом к электронной информационно-образовательной среде университета. Для организации самостоятельной работы обучающихся используются:

компьютерные классы университета;

библиотека (медиазал), имеющая места для обучающихся, оснащенные компьютерами с доступом к базам данных и сети Интернет.

**Электронная информационно-образовательная среда университета (ЭИОС).** Каждый обучающийся в течение всего периода обучения обеспечен индивидуальным неограниченным доступом к электронной информационно-образовательной среде университета (ЭИОС) http://sdo.tolgas.ru/ из любой точки, в которой имеется доступ к информационнотелекоммуникационной сети "Интернет", как на территории университета, так и вне ее.

ЭИОС университета обеспечивает:

доступ к учебным планам, рабочим программам дисциплин (модулей), программам практик, электронным учебным изданиям и электронным образовательным ресурсам, указанным в рабочих программах дисциплин (модулей), программах практик;

формирование электронного портфолио обучающегося, в том числе сохранение его работ и оценок за эти работы.

В случае реализации образовательной программы с применением электронного обучения, дистанционных образовательных технологий ЭИОС дополнительно обеспечивает:

фиксацию хода образовательного процесса, результатов промежуточной аттестации и результатов освоения образовательной программы;

проведение учебных занятий, процедур оценки результатов обучения, реализация которых предусмотрена с применением электронного обучения, дистанционных образовательных технологий;

взаимодействие между участниками образовательного процесса, в том числе синхронное и (или) асинхронное взаимодействия посредством сети "Интернет".

## **7. ОСОБЕННОСТИ ОРГАНИЗАЦИИ ОБУЧЕНИЯ ДЛЯ ЛИЦ С ОГРАНИЧЕННЫМИ ВОЗМОЖНОСТЯМИ ЗДОРОВЬЯ И ИНВАЛИДОВ**

При необходимости рабочая программа дисциплины может быть адаптирована для обеспечения образовательного процесса инвалидов и лиц с ограниченными возможностями здоровья, в том числе для дистанционного обучения. Для этого требуется заявление студента (его законного представителя) и заключение психолого-медико-педагогической комиссии (ПМПК).

В случае необходимости, обучающимся из числа лиц с ограниченными возможностями здоровья (по заявлению обучающегося) а для инвалидов также в соответствии с индивидуальной программой реабилитации инвалида, могут предлагаться следующие варианты восприятия учебной информации с учетом их индивидуальных психофизических особенностей, в том числе с применением электронного обучения и дистанционных технологий:

- для лиц с нарушениями зрения: в печатной форме увеличенным шрифтом; в форме электронного документа; в форме аудиофайла (перевод учебных материалов в аудиоформат); в печатной форме на языке Брайля; индивидуальные консультации с привлечением тифлосурдопереводчика; индивидуальные задания и консультации.

- для лиц с нарушениями слуха: в печатной форме; в форме электронного документа; видеоматериалы с субтитрами; индивидуальные консультации с привлечением сурдопереводчика; индивидуальные задания и консультации.

- для лиц с нарушениями опорно-двигательного аппарата: в печатной форме; в форме электронного документа; в форме аудиофайла; индивидуальные задания и консультации.

## **8. ОЦЕНОЧНЫЕ МАТЕРИАЛЫ (ФОНД ОЦЕНОЧНЫХ СРЕДСТВ) ДЛЯ ТЕКУЩЕГО КОНТРОЛЯ УСПЕВАЕМОСТИ И ПРОМЕЖУТОЧНОЙ АТТЕСТАЦИИ**

## **8.1. Описание показателей и критериев оценивания компетенций на различных этапах их формирования, описание шкал оценивания**

Для оценки знаний, умений, навыков и уровня сформированности компетенции по дисциплине применяется балльно-рейтинговая система контроля и оценки успеваемости студентов. В основу балльно-рейтинговой системы положены принципы, в соответствии с которыми формирование рейтинга студента осуществляется в ходе текущего контроля успеваемости. Максимальное количество баллов в семестре – 100.

#### **Шкала оценки результатов освоения дисциплины, сформированности результатов обучения**

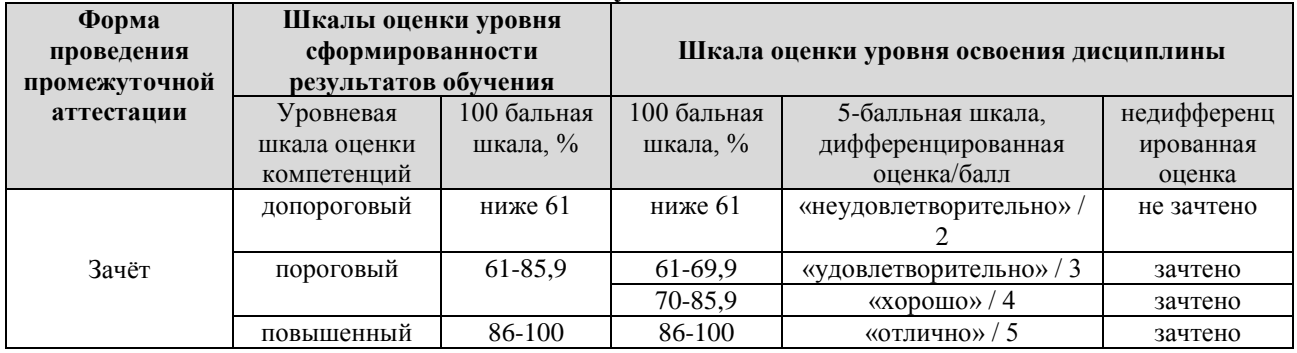

*По итогам текущей успеваемости студенту может быть выставлена оценка по промежуточной аттестации в соответствии за набранными за семестр баллами (по накопительному рейтингу). Студентам, набравшим в ходе текущего контроля успеваемости по дисциплине от 61 до 100 баллов и выполнившим все обязательные виды запланированных учебных занятий, по решению преподавателя без прохождения промежуточной аттестации выставляется оценка в соответствии со шкалой оценки результатов освоения дисциплины.* 

*Результат обучения считается сформированным (повышенный уровень), если теоретическое содержание курса освоено полностью; при устных собеседованиях студент исчерпывающе, последовательно, четко и логически стройно излагает учебный материал; свободно справляется с задачами, вопросами и другими видами заданий, требующих применения знаний, использует в ответе дополнительный материал; все предусмотренные рабочей учебной программой задания выполнены в соответствии с установленными требованиями, студент способен анализировать полученные результаты; проявляет самостоятельность при выполнении заданий, качество их выполнения оценено числом баллов от 86 до 100, что соответствует повышенному уровню сформированности результатов обучения.*

*Результат обучения считается сформированным (пороговый уровень), если теоретическое содержание курса освоено полностью; при устных собеседованиях студент последовательно, четко и логически стройно излагает учебный материал; справляется с задачами, вопросами и другими видами заданий, требующих применения знаний; все предусмотренные рабочей учебной программой задания выполнены в соответствии с установленными требованиями, студент способен анализировать полученные результаты; проявляет самостоятельность при выполнении заданий, качество их выполнения оценено числом баллов от 61 до 85,9, что соответствует пороговому уровню сформированности результатов обучения.*

*Результат обучения считается несформированным, если студент при выполнении заданий не демонстрирует знаний учебного материала, допускает ошибки, неуверенно, с большими затруднениями выполняет задания, не демонстрирует необходимых умений, качество выполненных заданий не соответствует установленным требованиям, качество их выполнения оценено числом баллов ниже 61, что соответствует допороговому уровню.*

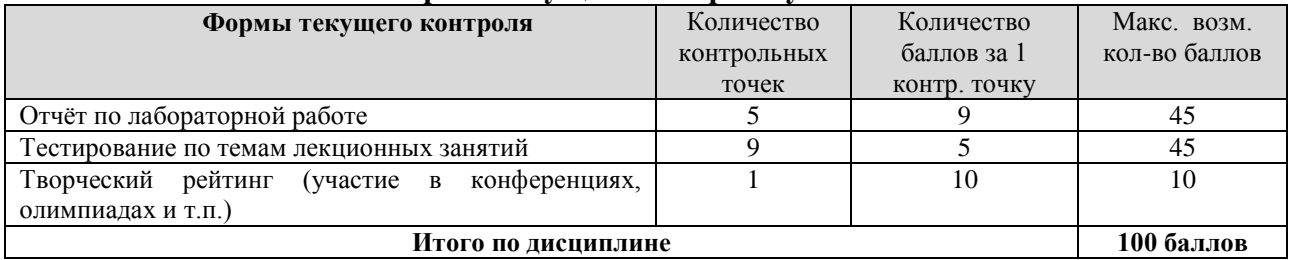

**Формы текущего контроля успеваемости**

Система оценивания представлена в электронном учебном курсе по дисциплине http://sdo.tolgas.ru/.

## **8.2. Типовые контрольные задания или иные материалы для ТЕКУЩЕГО КОНТРОЛЯ УСПЕВАЕМОСТИ**

#### **8.2.1. Типовые задания для лабораторных работ**

**Лабораторная работа№1.** Разработка и реализация схемы адресации IPv4 с использованием VLSM. Практика использования VLSM. Задачи:

Часть 1. Изучение требований к сети

Часть 2. Разработка схемы адресации VLSM.

Часть 3. Подключение и настройка IPv4-сети

**Лабораторная работа№2.** Настройка маршрутизации между VLAN на основе стандарта 802.1Q и транкового канала.

Определения виртуальной локальной сети.

Тегирование кадров Ethernet для идентификации сети VLAN.

Назначение портов сетям VLAN.

Изменение принадлежности портов виртуальной локальной сети. Настройка транковых каналов IEEE 802.1Q.

**«Лабораторная работа№3.** Поиск и устранение неполадок статических маршрутов IPv4 и IPv6. Применение статического маршрута. Настройка статического маршрута следующего перехода.

Настройка напрямую подключённого статического маршрута. Настройка полностью заданного статического маршрута. Проверка статического маршрута по умолчанию. Проверка статических маршрутов IPv6 Задачи:

Часть 1. Построение сети и настройка базовых параметров устройства

• Активируйте одноадресную IPv6-маршрутизацию и настройте IPv6-адресацию на маршрутизаторах.

• Отключите IPv4-адресацию и активируйте функцию SLAAC протокола IPv6 для сетевых интерфейсов ПК.

• Используйте команды ipconfig и ping для проверки подключения к сети LAN.

• Используйте команды show для проверки настроек IPv6.

Часть 2. Настройка статических и динамических маршрутов IPv6

• Настройте статический маршрут IPv6 с прямым подключением.

• Настройте рекурсивный статический маршрут IPv6.

• Настройте статический маршрут IPv6 по умолчанию.

**Лабораторная работа№ 4.** Настройка протоколов RIPv2 и RIPng. Объявления сети. Изучение настроек протокола RIP по умолчанию. Включение протокола RIPv2. Настройка пассивных интерфейсов. Объявление сетей IPv6. Задачи:

Часть 1. Построение сети и настройка базовых параметров устройства

Часть 2. Настройка и проверка маршрутизации RIPv2

• Настройте и проверьте работу маршрутизации RIPv2 на маршрутизаторах.

• Настройте пассивный интерфейс.

• Изучите таблицы маршрутизации.

• Отключите автоматическое суммирование маршрутов.

• Настройте маршрут по умолчанию.

• Проверьте наличие сквозного соединения.

Часть 3. Настройка протокола IPv6 на устройствах

Часть 4. Настройка и проверка маршрутизации RIPng

• Настройте и проверьте работу маршрутизации RIPng на маршрутизаторах.

- Изучите таблицы маршрутизации.
- Настройте маршрут по умолчанию.
- Проверьте наличие сквозного соединения

**Лабораторная работа№5.** Настройка и проверка стандартных ACL-списков. Фильтрация пакетов. Присваивание номеров и имён ACL-спискам. Расчёт шаблонной маски. Задачи:

Часть 1. Настройка топологии и установка исходного состояния устройства

Часть 2. Конфигурация устройств и проверка подключения

• Настройте базовые параметры на компьютерах, маршрутизаторах и коммутаторах.

• Настройте маршрутизацию EIGRP на маршрутизаторах R1, ISP и R3.

Часть 3. Настройка и проверка расширенных нумерованных и именованных ACL-списков

• Настройте, примените и проверьте нумерованные расширенные ACL-списки.

• Настройте, примените и проверьте именованные расширенные ACL-списки.

Часть 4. Изменение и проверка расширенных ACL-списков

**Лабораторная работа№6.** Базовая настройка DHCPv4 на маршрутизаторе. Настройка простого DHCPv4-сервера. DHCPv4-ретрансляция. Настройка маршрутизатора в качестве DHCPv4-клиента.

Настройка маршрутизатора класса SOHO в качестве DHCPv4-клиента. Автоматическая настройка адреса без отслеживания состояния (SLAAC). Настройка маршрутизатора в качестве DHCPv6-сервера без отслеживания состояния. Настройка маршрутизатора в качестве DHCPv6 клиента без отслеживания состояния. Настройка маршрутизатора в качестве DHCPv6-клиента с отслеживанием состояния. Настройка маршрутизатора в качестве агента ретрансляции DHCPv6. Задачи:

Часть 1. Построение сети и настройка базовых параметров устройства

Часть 2. Выполнение настройки DHCPv4-сервера и агента-ретранслятора DHCP

**Лабораторная работа№7.** Настройка Rapid PVST+, PortFast и BPDU Guard. Настройка и проверка идентификатора моста PortFast и BPDU Guard. Распределение нагрузки PVST. Анализ топологии STP. Действия при переключении в случае отказа маршрутизатора. Задачи:

Часть 1. Создание сети и настройка базовых параметров устройств

Часть 2. Настройка сетей VLAN, native VLAN и транковых каналов

Часть 3. Настройка корневого моста и проверка сходимости PVST+

Часть 4. Настройка Rapid PVST+, PortFast, BPDU guard и проверка сходимости

**Лабораторная работа№8.** Настройка EtherChannel. Настройка интерфейсов. Проверка EtherChannel. Задачи:

Часть 1. Настройка базовых параметров коммутатора

Часть 2. Настройка PAgP

Часть 3. Настройка LACP

**Лабораторная работа№9.** Настройка базового протокола OSPFv2 для одной области. Алгоритм кратчайшего пути. Настройка OSPF для одной области. Проверка OSPF для одной области. Выделенный маршрутизатор OSPF. Проверка ролей DR/BDR. Задачи:

Часть 1. Создание сети и настройка базовых параметров устройств

Часть 2. Настройка и проверка маршрутизации OSPF

Часть 3. Изменение назначений идентификаторов маршрутизаторов

Часть 4. Настройка пассивных интерфейсов OSPF

Часть 5. Изменение метрик OSPF

**Лабораторная работа №10.** Базовая настройка протокола EIGRP для IPv4. Настройка идентификатора маршрутизатора EIGRP. Проверка EIGRP. Анализ соседних устройств. Проверка EIGRP. Анализ таблицы маршрутизации IPv4. Задачи:

Часть 1. Построение сети и проверка соединения

Часть 2. Настройка маршрутизации EIGRP

Часть 3. Проверка маршрутизации EIGRP

Часть 4. Настройка пропускной способности и пассивных интерфейсов

#### Типовые тестовые залания

Какой порт принято использовать для программирования маршрутизаторов Cisco?  $\mathbf{1}$ . • Консольный порт LPT

• Консольный порт USB

• Консольный порт СОМ1 или СОМ2

 $\overline{2}$ . В чем назначение команды ipconfig/release?

• Команда ipconfig /release служит для определения ip-адреса по доменному имени (и наоборот)

• Команда ipconfig/release служит для проверки правильности работы обратной зоны DNS сервера

• Команда ipconfig /release служит для проверки правильности работы прямой зоны DNS сервера

• Команда ipconfig /release отправляет сообщение DHCPRELEASE серверу DHCP для освобождения текущей конфигурации DHCP и удаления конфигурации IP-адресов для всех адаптеров (если адаптер не задан)

Что измениться, если добавить к маршрутизатору интерфейсную плату (модуль) 3. NM-1FE-TX?

• У маршрутизатора появиться WI-FI

• У маршрутизатора появиться порт Fa  $1/0$ 

• У маршрутизатора появиться дополнительная память ОЗУ

• У маршрутизатора появиться дополнительная память ПЗУ

Для чего служит метрика?  $\overline{4}$ .

• Для создания статической таблицы маршрутизации

• Для создания динамической таблицы маршрутизации

• Каждый протокол маршрутизации использует свою систему оценки маршрутов (метрику)

• Для подсчета процента ошибок при выполнении команды ping Описать режимы работы при настройке сетевых устройств 2 уровня. Команды. Способы поиска и устранения неисправностей

Устройство получает кадр Ethernet и распознает собственный МАС-адрес. Что  $\mathcal{F}$ делает устройство с сообщением для получения инкапсулированных данных?

• УдаляетIP - заголовок

- удаляет заголовок ТСР
- передает данные на уровень приложения
- удаляет заголовок и концевую метку Ethernet

приложение вероятней 6. Какое всего используется для преобразования WWW.cisco.com в 198 133 219 25?

- $\bullet$ DHCP
- $\bullet$  DNS
- $\bullet$  FTP
- $\bullet$ HTTP
- $\bullet$  POP
- $\bullet$  SMTP

Какой тип сервера использует IMAP?  $7<sub>1</sub>$ 

- $\bullet$  DNS
- $\bullet$ DHCP
- электронная почта
- $\bullet$  FTP
- $\bullet$  Telnet
- $\bullet$  Be<sub>0</sub>

Какие протоколы являются протоколами прикладного уровня ТСР/IР? (Выберите  $8<sub>1</sub>$ два варианта.)

 $\bullet$  UDP

- $\bullet$  FTP
- $\bullet$  IP
- $\bullet$  SMTP
- $\bullet$  TCP

Пользователь вычислительной сети небольшого предприятия занят поиском 9. варианта ISP-подключения, обеспечивающего высокоскоростную цифровую передачу по обычным телефонным линиям. Какой тип подключения к ISP ему следует использовать?

 $\bullet$  DSL.

• коммутируемый доступ

• спутниковая связь

• сотовый молем

• кабельный модем

После отправки команды ping администратор использует сочетание клавиш Ctrl- $10.$ Shift-6 на коммутаторе CISCO. Для чего используются эти клавиши?

• чтобы перезапустить отправку эхо-запроса

- чтобы прервать процесс отправки эхо-запросов
- чтобы перейти к другому режиму конфигурации

• чтобы позволить пользователю дописать команду

## 8.3. Типовые контрольные задания или иные материалы для проведения ПРОМЕЖУТОЧНОЙ АТТЕСТАЦИИ

Форма проведения промежуточной аттестации по дисциплине): зачет (по результатам накопительного рейтинга или в форме компьютерного тестирования).

Устно-письменная форма по экзаменационным билетам предполагается, как правило, для сдачи академической задолженности.

Защита курсового проекта/ работы (не предусмотрено учебным планом).

## Примерный перечень вопросов и заданий для подготовки к зачету  $(\Pi K-4: M\Pi K-4.1, M\Pi K-4.2)$

1. Дать характеристику стандартным физическим компонентам сети. Описать функции и преимущества совместного использования ресурсов.

2. Дать сравнительную характеристику физической и логической топологии сети.

3. Охарактеризовать топологию шина. Протоколы, кабельная система, скорость передачи данных, технология (IEEE 802.3) множественного доступа к общей передающей среде

4. Охарактеризовать топологию звезда. Протоколы, кабельная система, скорость передачи данных

5. Охарактеризовать топологию «Логическое кольцо». Одиночная кольцевая топология

6. Описать кольцевые топологии. Дать характеристику двойной кольцевой топологии

7. Описать основные подходы к обеспечению безопасности сети. Охарактеризовать классы атак

8. Дать подробную характеристику модели OSI и функции каждого уровня.

9. Описать семейство протоколов ТСР/IР. Охарактеризовать уровни протокола ТСР/IР.

10. Дать понятие IP-адресации. Описать поля протокола IP. Классы IP-адресов. Расчет количества доступных подсетей и хостов

11. Охарактеризовать общедоступные и частные IP-адреса, использование стандартных инструментов для определения IP-адреса хоста

12. Описать протокол DHCP (Dynamic Host Configuration Protocol)

13. Описать систему доменных имен (DNS).

14. Общие сведения о транспортном уровне стека протоколов ТСР/IР. Описать функции транспортного протокола.

15. Провести сравнение режимов надежной и негарантированной доставки пакетов.

16. Описать «хорошо-известные порты». Зарегистрированные порты. Динамические порты

17. Описать технологию трехстороннего квитирования. Управление потоком. Концепция размера окна

18. Описать сетевые устройства уровня 1 и их функция

19. Описать сетевые устройства уровня 2 и их функция Адресация на уровне 2

20. Описать сетевые устройства уровня 3 и их функция. Адресация на уровне 3

#### Примерный тест для итогового тестирования

1. Что определяют биты узла в IP-адресе?

· широковещательный идентификатор сети

· идентификатор компьютера в сети

· адресуемую сеть

· сеть, которой принадлежит узел

2. Какая единица измерения обычно используется для описания скорости взаимодействия при передаче данных?

 $\cdot$  бит/сек

· знаков в секунду

 $\cdot$   $\Gamma$ <sub>II</sub>

 $\cdot$  M<sub>b</sub>

3. Укажите назначение сервера DNS.

• Он сопоставляет IP-адрес с МАС-адресом.

• Преобразует имя компьютера или домена в ассоциированный IP-адрес.

• Управляет доменом, которому назначены клиенты.

• Принимает НТТР-запросы от клиентов.

4. Все узлы домена принимают один и тот же кадр от одного из устройств. Домен ограничен маршрутизаторами. Укажите тип описанного домена.

· широковещательной рассылки

· коллизионный

· локальный

· многоадресной рассылки

5. Сетевой инженер хочет представить конфиденциальные данные в двоичном формате. Какие возможные значения может использовать инженер для достижения цели? (Выберите два варианта.)

 $\cdot$  0

 $\cdot$  2

 $\cdot$  F

6. Какие протоколы транспортного уровня используются для передачи сообщений между узлами? (Выберите два варианта.)

 $\cdot$  DHCP

 $\cdot$ FTP

 $\cdot$  SMTP

 $\cdot$  TCP

 $\cdot$  UDP

7. Данные каких трех типов предоставляются DHCP-клиенту сервером DHCP? (Выберите три варианта.)

· идентификатор узла

• МАС-адрес

• основной шлюз

 $\cdot$  IP-адреса DNS-серверов

• физический адрес

· маска полсети

8. Когда связь по телефонной линии через модем используется для подключения к ISP?

· когда услуга предоставляется через сотовый телефон

 $\cdot$  1

 $\cdot$  A

· когда высокоскоростное соединение предоставляется по сети кабельного ТВ

· когда используется антенна спутниковой связи ("тарелка")

· когда используется стандартная телефонная линия

9. Приведите два примера периферийных устройств вывода. (Выберите два варианта.)

· устройство считывания штрих-кода

· цифровой фотоаппарат

· внешний DVD

· наушники

· принтер

10. Сетевому технику требуется обеспечить доступ в Интернет для большой организации. Что необходимо для выполнения этой задачи?

· ISP

· частные IP-адреса для каждого узла

· статические IP-адреса для каждого узла

· сервер DHCP

Полный фон оценочных средств для проведения промежуточной аттестации размещен в банке вопросов электронного учебного курса дисциплины в ЭИОС университета http://sdo.tolgas.ru/, а также хранится в бумажном и (или) электронном виде на кафедреразработчике.